### Designing Library Access for the Mobile Web

### Research

Design

Test

Assess

### Research

## What are patrons doing?

## What do patrons want?

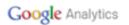

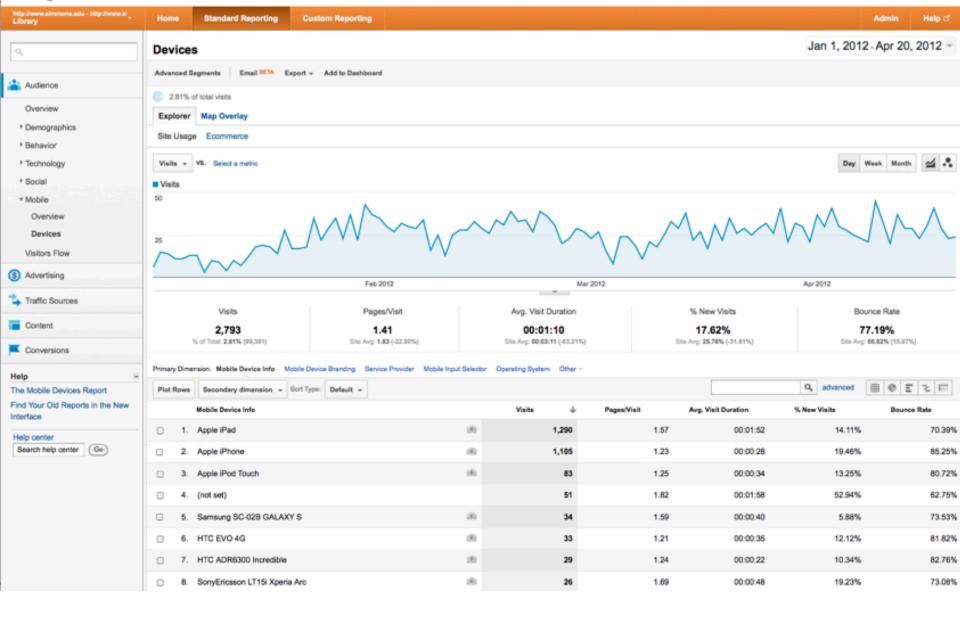

| Simmons Library Mobile User Survey                                                                                         |  |
|----------------------------------------------------------------------------------------------------|--|
| his survey will assist the library in making services & resources available in a mobile-friendly format.                   |  |
|                                                                                                    |  |
| What type of mobile device do you most frequently use to access the web?  ○ iPhone/iPod Touch                              |  |
| O Android Phone                                                                                                    |  |
| ○ E-Reader                                                                                                    |  |
| Other:                                                                                                    |  |
| Which of the following Library services would you find most helpful in a mobile interface?                                 |  |
| Chat with a Librarian                                                                                                    |  |
| Access Course Reserves                                                                                                    |  |
| O Access Interlibrary Loan                                                                                                 |  |
| O Access Library Catalog                                                                                                   |  |
| Other:                                                                                                    |  |
| Which of the following Library resources would you find most helpful in a mobile interface?  Electronic Journals/Databases |  |
| Online Reference Sources (such as Credo, encyclopedias, etc.)                                                              |  |
| Electronic Books                                                                                                    |  |
|                                                                                                    |  |
| Other:                                                                                                    |  |
|                                                                                                    |  |
|                                                                                                    |  |
|                                                                                                    |  |
|                                                                                                    |  |
|                                                                                                    |  |
|                                                                                                    |  |
|                                                                                                    |  |

Add item -

Theme: Plain

Share Email this form See responses - More actions - Saved

### Design

### How will your library deliver mobile content?

### What resources does your library have?

## Mobile Stylesheet

### versus

Mobile Website

### Stylesheet

### Applies appropriate style rules for mobile users.

### CSS3 Media Queries

### CSS3 External Media Query (in HTML <head>)

```
<link rel="stylesheet" type="text/css"</pre>
media="only screen and (max-width: 500px)"
href="http://www.mywebsite.com/css/
mobile.css" />
<link rel="stylesheet" type="text/css"</pre>
media="only screen and (max-device-width:
500px)"
href="http://www.mywebsite.com/css/
mobile.css" />
```

### CSS3 Internal Media Query (inside Stylesheet)

```
body{
  background:blue;
@media only screen and (max-width: 480px), only
screen and (max-device-width: 480px) {
  body{
     background: red;
```

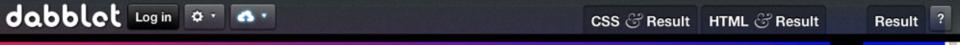

All

### **Welcome to Dabblet**

```
/**
 * The first commented line is your dabblet's title
 */
background: #f06;
background: linear-gradient(45deg, #f23, blue);
min-height: 100%;
font-family: lucida grande;
padding: 40px;

<!-- content to be placed inside <body>...</body> -->
<h1>Welcome to Dabblet</h1>
```

### Website

### Re-directs mobile users to a scaled-down website.

### JS Re-Direct

```
<script type="text/javascript">
var UA = navigator.userAgent;
var mobile = /android|avantgo|blackberry|blazer|compal|
elaine | fennec | hiptop | iemobile | ip(hone | od) | iris | kindle |
lge |maemo|midp|mmp|opera m(ob|in)i|palm(os)?|phone|p
(ixi|re)\/|plucker|pocket|psp|symbian|treo|up\.(browser|
link) | vodafone | wap | windows (ce | phone) | xda | xiino/i.test
(UA);
if (mobile) {
document.location = "mobile.html";
else {
document.location = "index.html";
</script>
```

### Link to Full Site

http://www.mylibrary.com/?
redirect=0

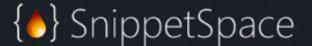

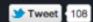

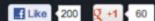

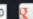

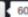

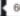

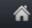

Projects •

Blog

About

Contact Me

Forum

Support Me v

Home > Projects > iWebKit

### iWebKit

iWebKit is a file package designed to help you create your own iPhone, iPod Touch and iPad compatible website or webapp.

The kit is accessible to anyone even people with little html knowledge and is simple to understand thanks to the included user guide. In a couple of minutes you will have created a profesional looking website. iWebKit is thee framework of choice because it is very easy to use, it loads extremely fast, is compatible with all devices & extendable. It is simple html that anyone can edit contrary to some other complicated solutions based on ajax.

Simplicity is the key!

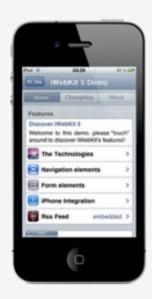

Ads by Google Design to CSS Free Software Apple Iphone Web Software

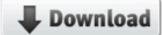

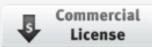

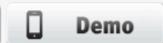

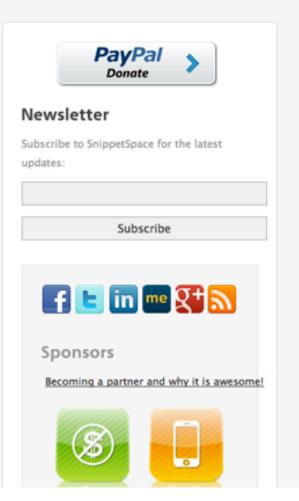

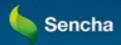

Products

Support

Training

Company

Blog

Store

Contact

Home / Learn

### Learn Sencha Touch

Search

Q.

### **Build Mobile Apps with Sencha Touch**

Sencha Touch was the first HTML5 mobile JavaScript framework for web applications that feel native on Android, BlackBerry, and iOS. Our extensive tutorials, screencasts and resources are a great way to learn the framework. Here are a few good starting points:

The Sencha Touch Kitchen Sink Walkthrough 
Sencha Touch Quick Start 
A Helio World app with Sencha Touch 
An Introduction To Layouts

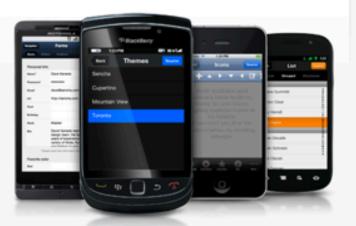

Show All

Tutorials

Screencasts

Guides

Title Version Date Added ▼ Difficulty

Layouts

### Intro to Layouts in Sencha Touch 2

In Sencha Touch, the Component and Container form the basic building blocks for creating an interface. Each container can be assigned a Layout which handles the positioning of its inner items. The layouts work either by neatly arranging components to use the available space, or by showing just one component at a time and providing some way of changing the focus between them. In this tutorial, we'll see each different layout type in action and see how they can be combined in any manner you can think of.

2.x Mar 15, 2012

Easy •

### Test

## Does it work?

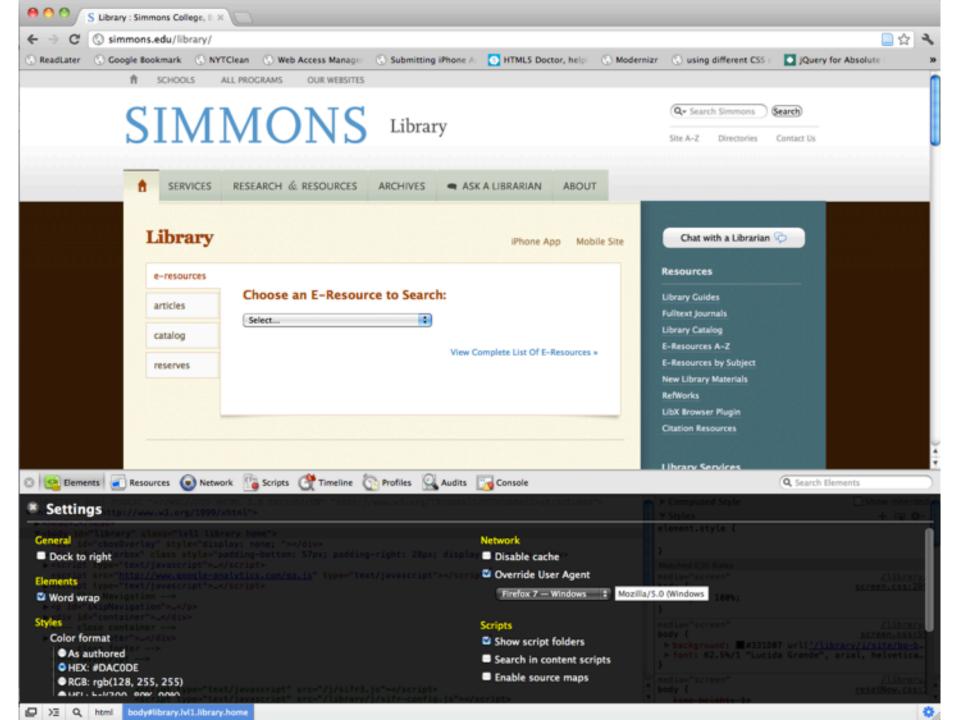

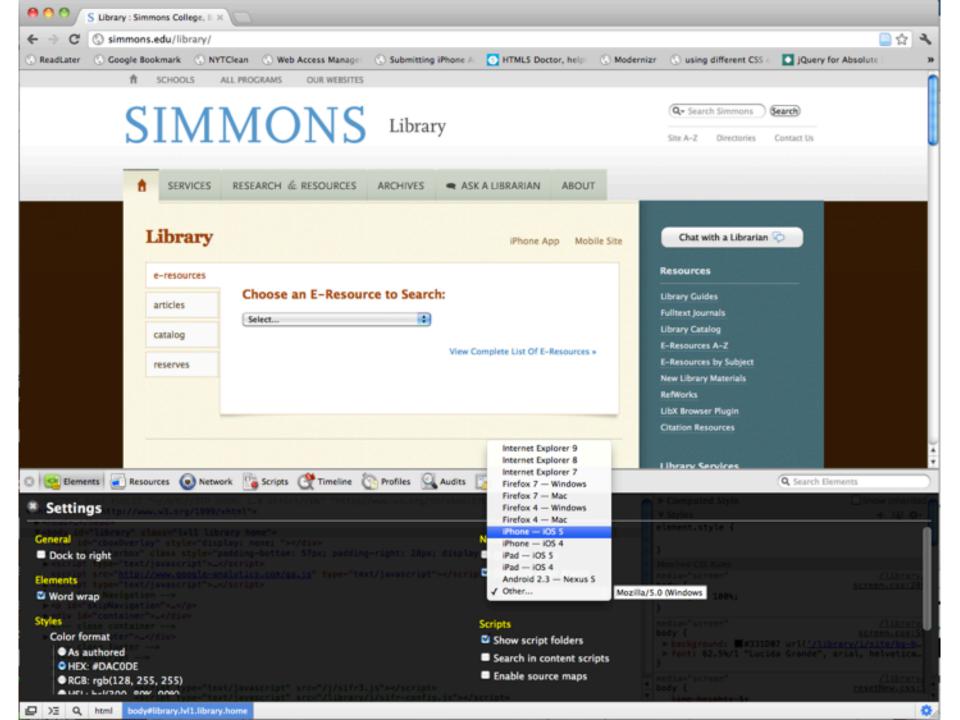

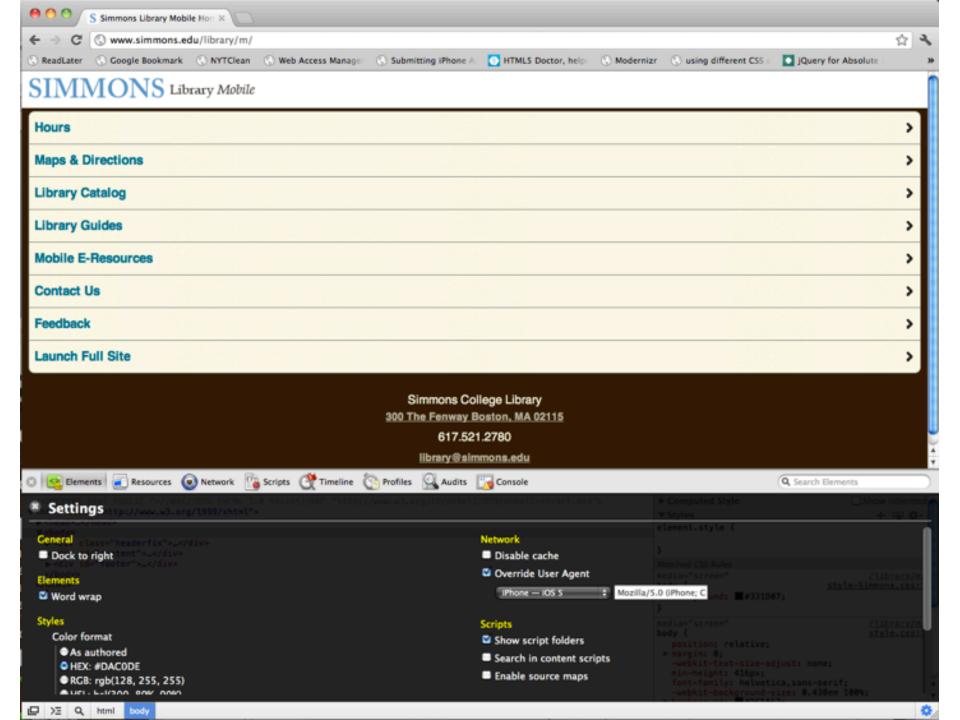

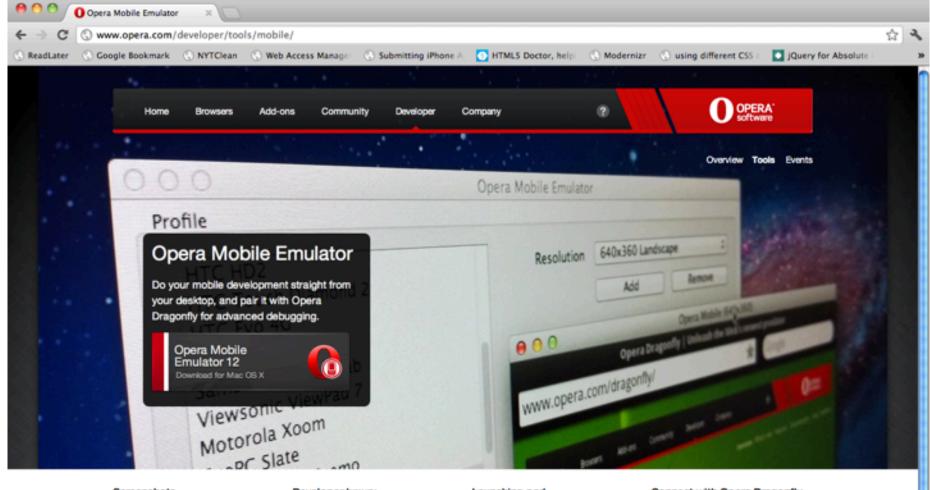

### Screenshots

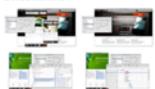

### Developer luxury

Developing for mobile phones and tablets becomes a breeze. The emulator is super simple to install and lets you do serious mobile development from your desktop.

### Launching pad

Use the launcher to spawn multiple Opera Mobile instances with a defined resolution, pixel density, input mode and more, and save your settings as profiles for future testing.

### Connect with Opera Dragonfly

Connect the Opera Mobile Emulator to Opera Dragonfly and do your mobile CSS, JS and performance debugging, using a powerful developer toolkit.

### Opera - Developer - Tools - Opera Mobile Emulator

Get Opera Windows, Mac & Linux Mobile phones Tablets Add-ons Opera Link Opera Unite Opera Mali

Opera Turbo

About Opera Jobs Investors

Executive team

Press
Press releases
Press resources
Opera Video
Fast facts

Business Overview Network operators Mobile OEMs Device OEMs Useful links Support Documentation Knowledge base Site map

### Assess

# But does it REALLY work?

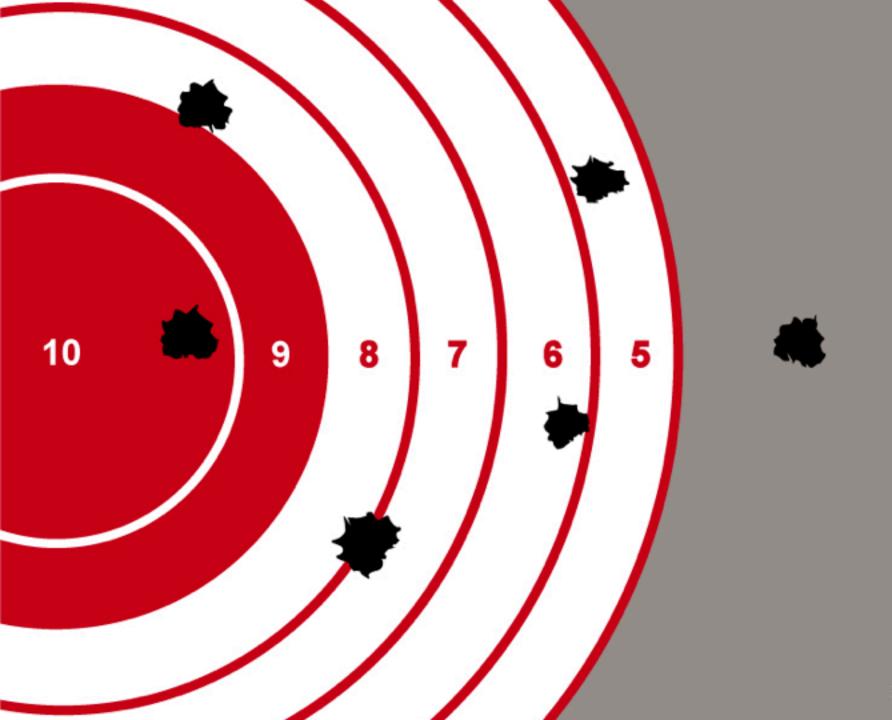

Location

Children's Literature - Level G

### SIMMONS Library

Q- Search Simmons (Search)

Status AVAILABLE

Directories

Contact Us

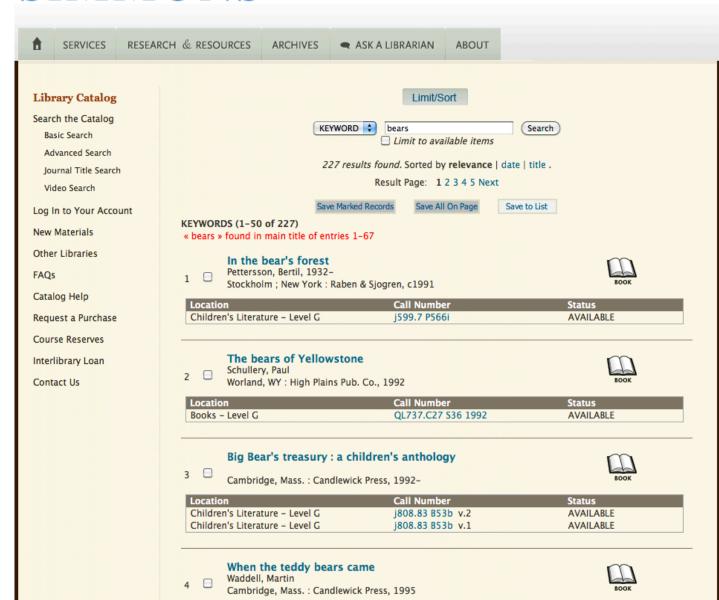

Call Number

jP W111w

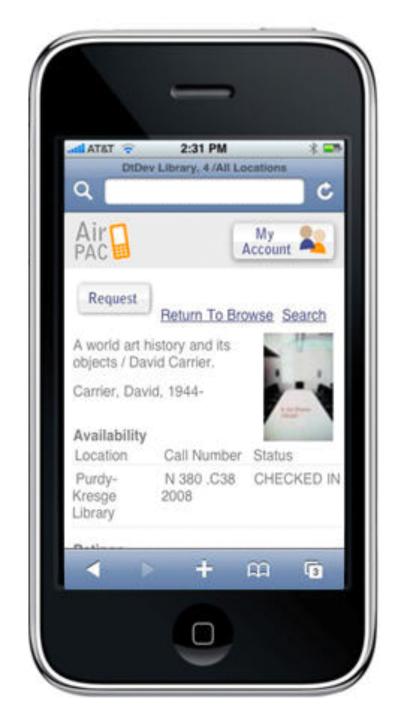

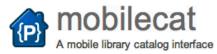

Search projects

Project Home

Downloads

Wiki

Issues Sou

Source

Summary People

### **Project Information**

₹+1 Recommend this on Google

Starred by 8 users
Project feeds

GNU GPL v3

Labels mobile, php, ajax, library

Members 4 Members

tricoad...@brynmawr.edu, anna...@gmail.com 1 committer

### MobileCat

Developed at the Tri-College libraries, MobileCat provides a mobile-ready interface to III WebOPACs. It is written in PHP.

An example of this web application can be viewed at http://m.tripod.brynmawr.edu

Discuss this project at our new google group: http://groups.google.com/group/mobilecat

### Prerequisites

- PHP version >= 5.1.6
  - servers running PHP 5.1.x must also install PECL json extension, included in standard releases after 5.2.
- PECL HTTP: <a href="http://pecl.php.net/package/pecl">http (This can be installed via PEAR)</a>
- Simple HTML DOM parser: <a href="http://simplehtmldom.sourceforge.net/">http://simplehtmldom.sourceforge.net/</a>
- · Smarty templates: http://www.smarty.net/

### Download

Download MobileCat version 1.1.

### Installation

This is the first release of this software to the general public. The following steps should be all that is required to get the software working with your WebOPAC. However, there may be differences in configuration that we did not foresee. Please help us make this software and documentation better if it needs tweaking to work with your WebOPAC installation.

- Install all prerequisites listed above
- Edit the template file briefcit.html in your WebOPAC installation and insert the following code (do not indent the code, as the WebOPAC requires data tags to start at the beginning of a line):

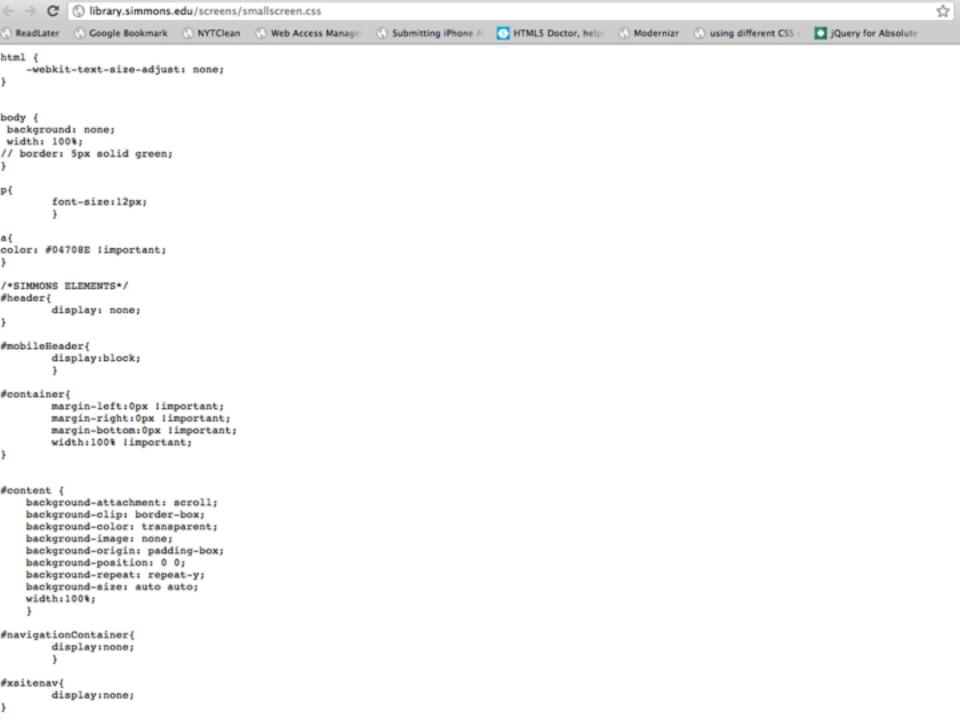

### SIMMONS Library Mobile

### Search the Library Catalog

Enter keywords...

Search

### SIMMONS Library

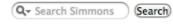

Site A-Z

Directories

Contact Us

SERVICES

RESEARCH & RESOURCES

ARCHIVES

ASK A LIBRARIAN

ABOUT

### **Library Catalog**

Search the Catalog

Basic Search

Advanced Search

Journal Title Search

Video Search

Log In to Your Account

New Materials

Other Libraries

FAQs

Catalog Help

Request a Purchase

Course Reserves

Interlibrary Loan

Contact Us

### Limit/Sort

KEYWORD 💠

harry potter

Search

Limit to available items

38 results found. Sorted by relevance | date | title .

Save Marked Records

Save All On Page

Save to List

KEYWORDS (1-38 of 38)

« harry potter » found in main title of entries 1-13

### Reading Harry Potter: critical essays

Westport, Conn.: Praeger, 2003.

| 1    |  |
|------|--|
| 6    |  |
| BOOK |  |

| Location        | Call Number         | Status       |
|-----------------|---------------------|--------------|
| Books – Level G | PR6068.O93 Z84 2003 | DUE 04-26-12 |

### From Alice to Harry Potter: children's fantasy in England

Manlove, C. N. (Colin Nicholas), 1942-

Christchurch, New Zealand: Cybereditions, c2003.

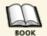

| Location        | Call Number         | Status    |
|-----------------|---------------------|-----------|
| Books – Level G | PR149 .F35 M36 2003 | AVAILABLE |

### A guide to the Harry Potter novels

Eccleshare, Julia.

London; New York: Continuum, 2002.

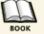

| Location        | Call Number         | Status    |
|-----------------|---------------------|-----------|
| Books – Level G | PR6068.O93 Z59 2002 | AVAILABLE |

### Re-Design,

Re-Think,

Re-Test

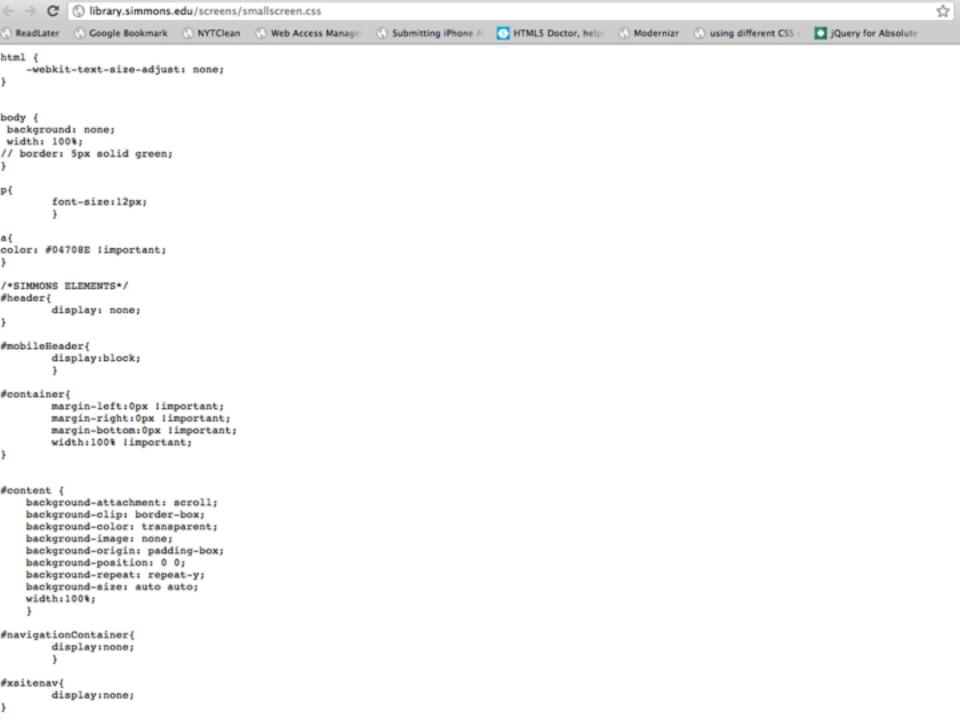

### SIMMONS Library Mobile

### Basic Search | Journal Search | Login

Limit/Sort

KEYWORD 💠

Search

Limit to available items

bears

227 results found. Sorted by relevance | date | title .

Result Page: 12345 Next

« bears » found in main title of entries 1-67

### In the bear's forest

Pettersson, Bertil, 1932-

Stockholm; New York: Raben & Sjogren, c1991

### The bears of Yellowstone

Schullery, Paul

Worland, WY: High Plains Pub. Co., 1992

### Big Bear's treasury: a children's anthology

Cambridge, Mass.: Candlewick Press, 1992-

### When the teddy bears came

Waddell, Martin

Cambridge, Mass.: Candlewick Press, 1995

### The boy who lived with the bears : and other Iroquois stories

Bruchac, Joseph, 1942-

New York: HarperCollinsPublishers, c1995

### The earth under Sky Bear's feet: native American poems of the land

Bruchac, Joseph, 1942-

New York: Philomel Books, 1995

### Re-Assess

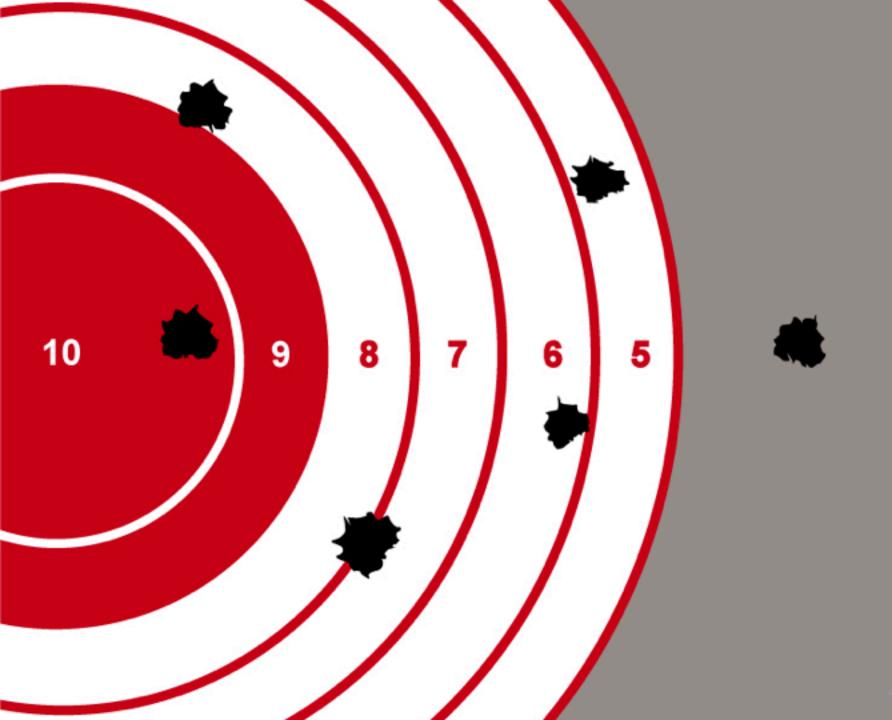

### Thank You

Amy Deschenes Systems & Web Applications Librarian Beatley Library, Simmons College Boston, MA

All resources & tools available at:

http://tinyurl.com/87huzlt